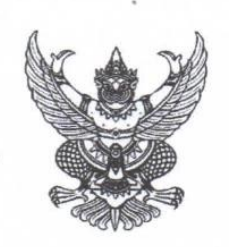

ประกาศโรงเรียนพรตพิทยพยัต เรื่อง การชำระเงินบำรุงการศึกษาระบบออนไลน์(online)

ด้วยสถานการณ์การแพร่ระบาดของเชื้อไวรัสโคโรน่า (covid-๑๙) ทำให้ไม่สามารถจัดกิจกรรม รวมกลุ่มหลายคน การประชุมผู้ปกครอง และไม่สามารถจัดการเรียนการสอนแบบปกติได้เพื่อเป็นการ ป้องกันการแพร่ระบาดของเชื้อไวรัสดังกล่าว โรงเรียนพรตพิทยพยัตจึงได้จัดทำระบบการชำระเงินบำรุง การศึกษาและค่าบริการอื่นๆผ่านระบบออนไลน์

นักเรียนสามารถชำระเงินบำรุงการศึกษาภาคเรียนที่ ๑/๒๕๖๔ ผ่านระบบออนไลน์ โดยใช้ QR-code/mobile backing ได้ทุกธนาคารหรือจ่ายผ่านธนาคารกรุงไทยโดยใช้ใบ pay in ได้ตั้งแต่ วันที่ ๓ กันยายน ๒๕๖๔ โดยรายละเอียดและวิธีปฏิบัติอยู่หน้าเว็บไซต์ของโรงเรียน (www.prot.ac.th.)

ประกาศ ณ วันที่ ๑ กันยายน พ.ศ. ๒๕๖๔

(นายประทีป ไชยเมือง) ้อำนวยก⁄ารโรงเรียนพรตพิทยพยัต

### **การชำระเงินค่าบำรุงการศึกษา**

## **ภาคเรียนที่ 1/2564**

# **เปิดระบบชำระเงิน ระหว่างวันที่ 3 - 30 กันยายน 2564**

### **ขั้นตอนการชำระเงินบำรุงการศึกษา**

1.เข้าสู่เว็บไซต์โรงเรียนพรตพิทยพยัต [www.prot.ac.th](http://www.prot.ac.th/)

2. คลิก http://schoolbilling.dev31.in.th/SBPROT/Pages/PrintReportPayInForStudent.aspx หรือสแกน QR Code เพื่อชำระเงินบำรุงการศึกษาผ่านระบบ Mobile Banking ,Internet Banking ภาคเรียนที่ 1 ปี การศึกษา 2564

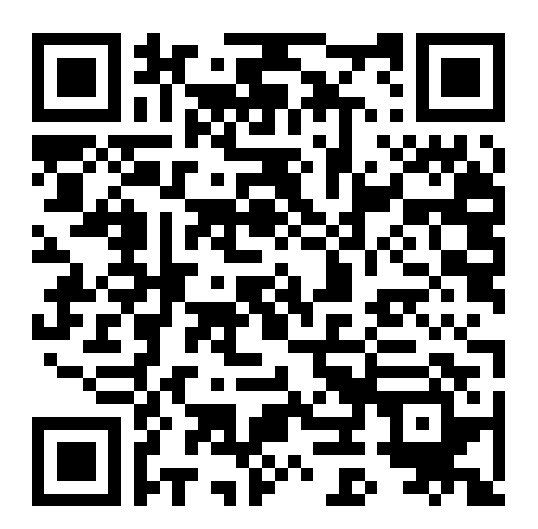

3. กรอกเลขประจำตัวนักเรียน 5 หลัก หรือ ชื่อ-นามสกุล นักเรียน แล้วกด ค้นหา

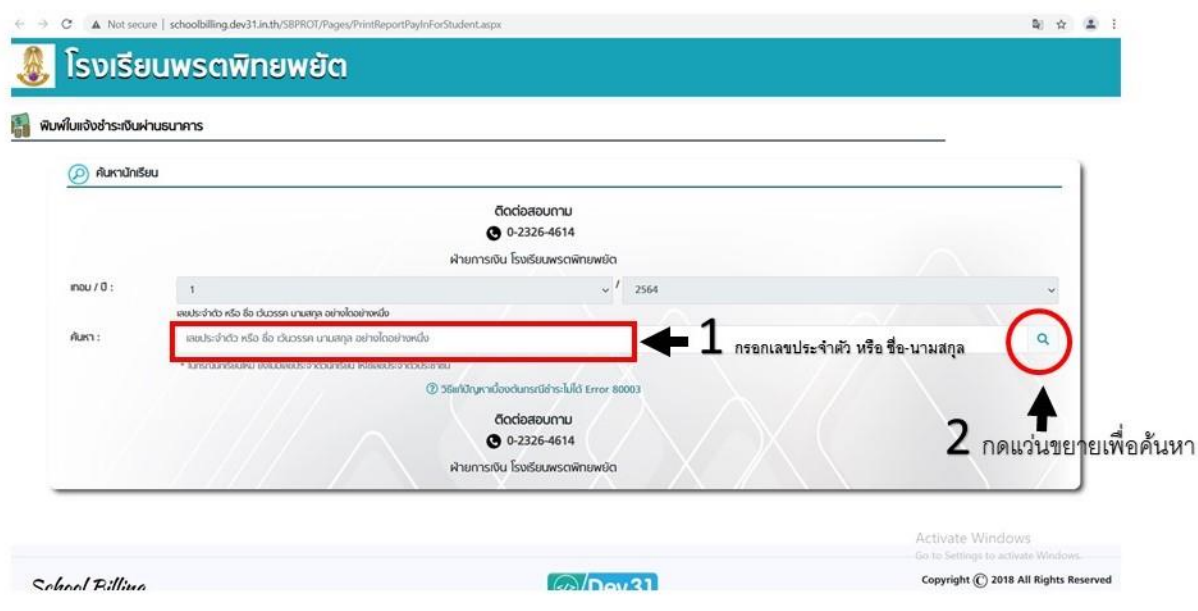

4. ตรวจสอบชื่อ-นามสกุล นักเรียน เลขบัตรประจำตัว ก่อนชำระเงินทุกครั้ง

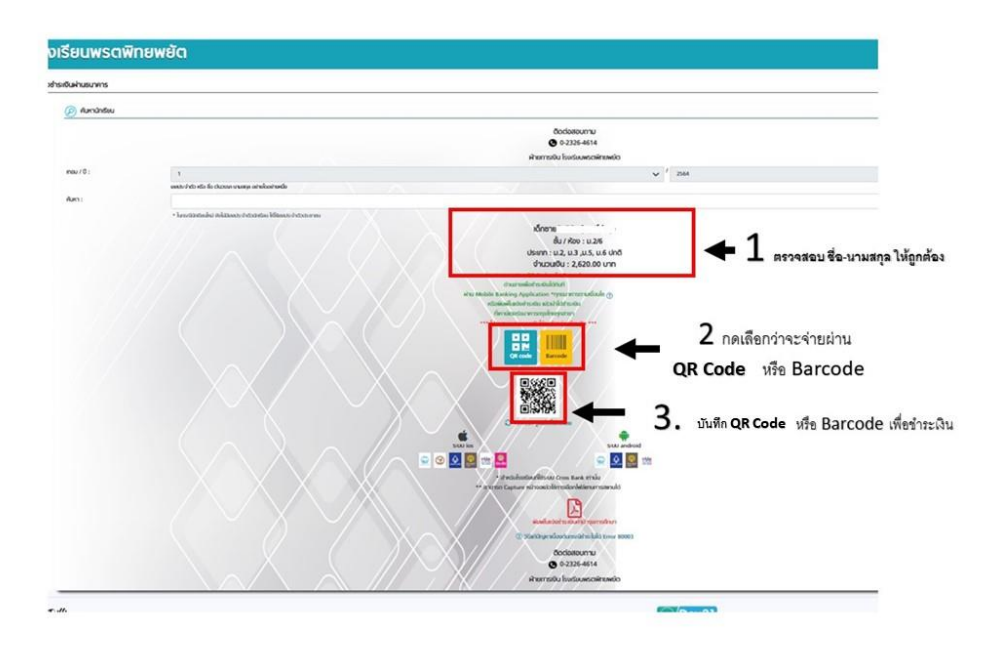

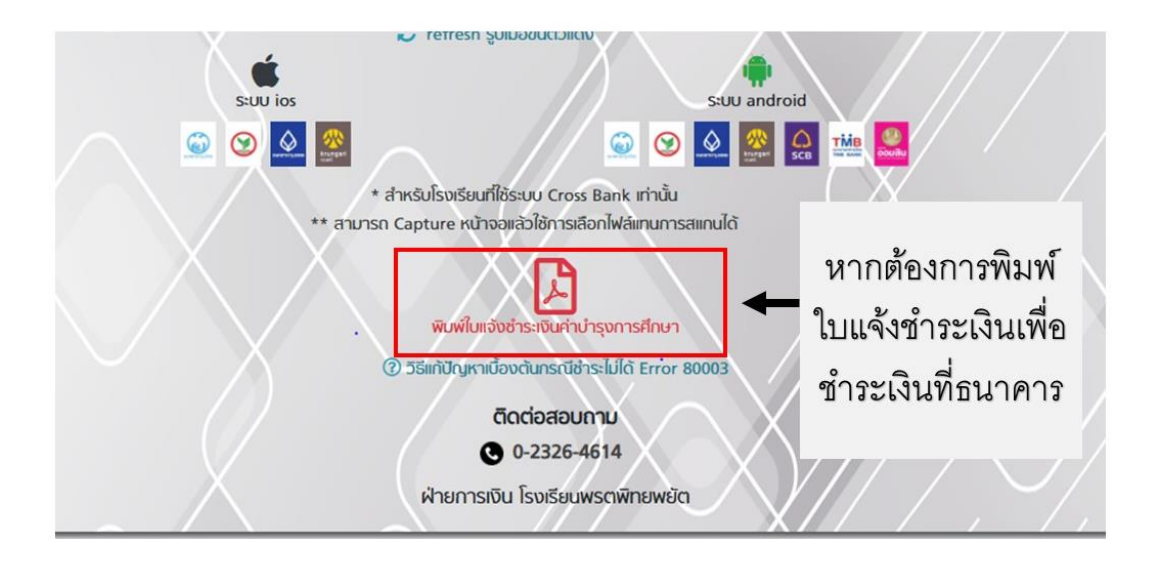

5 แสกน QR Code หรือ Barcode เพื่อชำระเงิน ผ่านระบบ Application ของธนาคารที่รองรับ หรือพิมพ์ใบแจ้ง หนี้เพื่อชำระเงินที่ ธนาคารกรุงไทย ได้ทุกสาขา

6.แคปภาพหน้าจอ/หลักฐานการจ่ายเงิน เมื่อดำเนินการเสร็จสิ้นแล้วนำส่งครูที่ปรึกษา

## **ธนาคารที่รองรับการชำระเงิน ผ่านระบบ Application**

# **การชำระเงินผ่าน QR Code ระบบ IOS รองรับ** 1.ธนาคารกรุงไทย 2.ธนาคารกสิกร 3.ธนาคารกรุงเทพ 4.ธนาคารกรุงศรีอยุธยา 5.ธนาคารทหารไทย 6.ธนาคารออมสิน **การชำระเงินผ่าน QR Code ระบบ android รองรับ** 1.ธนาคารกรุงไทย 2.ธนาคารกรุงเทพ 3.ธนาคารกรุงศรีอยุธยา 4.ธนาคารทหารไทย

#### **การชำระเงินผ่าน Barcode ระบบ IOS รองรับ**

- 1.ธนาคารกรุงไทย
- 2.ธนาคารกสิกร
- 3.ธนาคารกรุงเทพ
- 4.ธนาคารกรุงศรีอยุธยา

#### **การชำระเงินผ่าน Barcode ระบบ android รองรับ**

- 1.ธนาคารกรุงไทย
- 2.ธนาคารกสิกร
- 3.ธนาคารกรุงเทพ
- 4.ธนาคารกรุงศรีอยุธยา
- 5.ธนาคารไทยพาณิชย์
- 6.ธนาคารทหารไทย
- 7.ธนาคารออมสิน